- IBM 100% PC Intel Pentium® III 650MHz AMD Athlon 650MHz
- AGP 3.0 AGP  $\bullet$  . <br> <br> <br> <br> <br> <br> <br> <br> <br> <br><br><br><br><br>
- Win<sup>®</sup> 98/98SE / Win<sup>®</sup> 2000 / Win<sup>®</sup> ME / Win<sup>®</sup> XP
- $\cdot$  64MB
- $\cdot$  50MB
- CD-ROM DVD-ROM

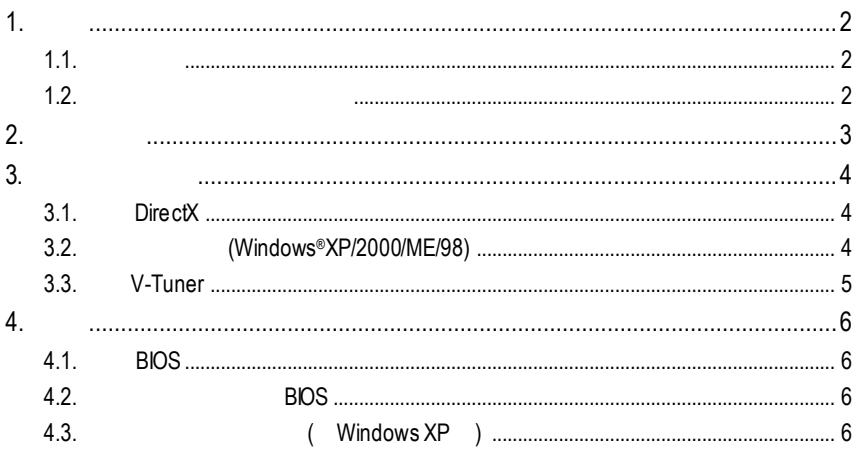

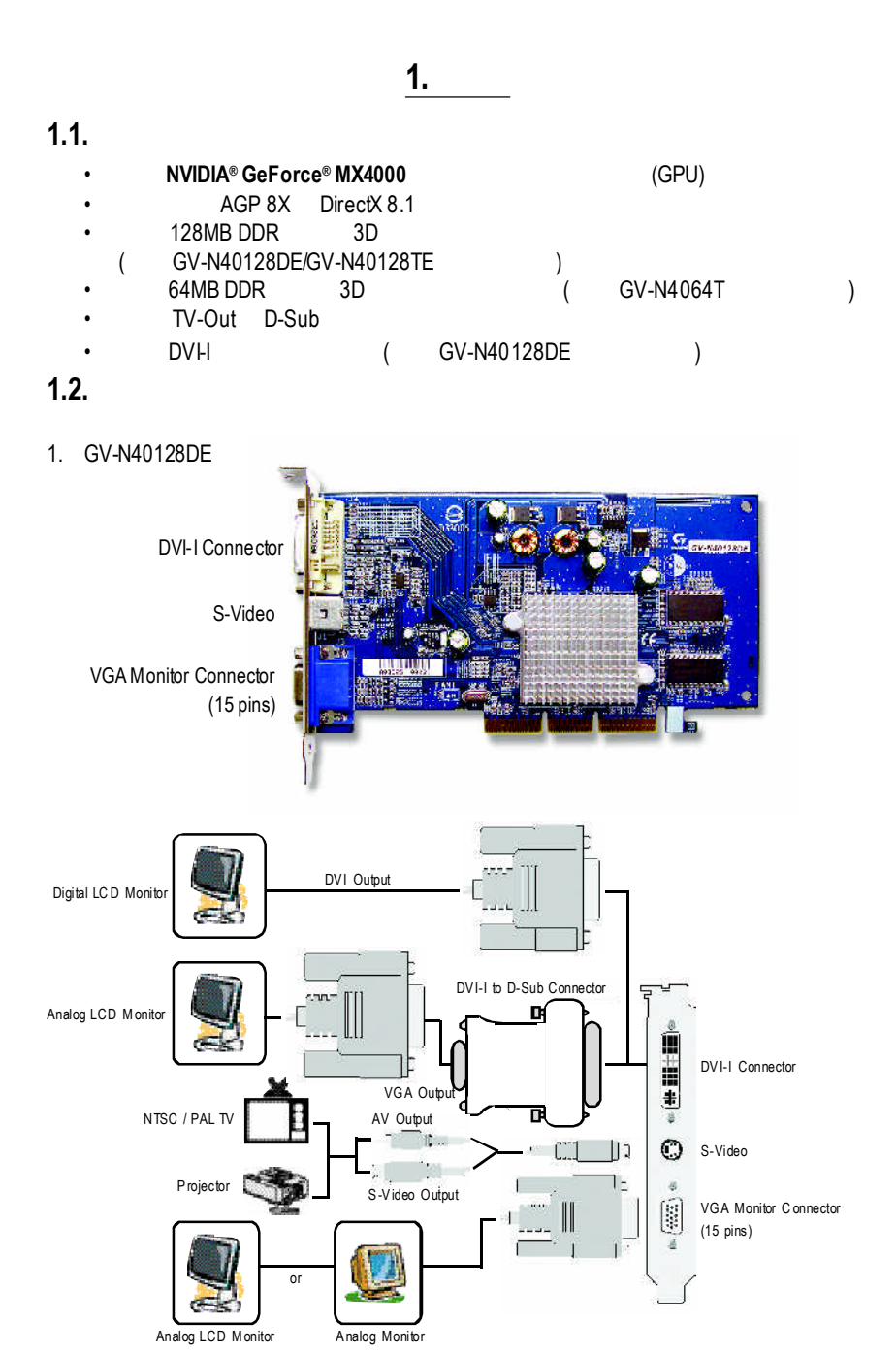

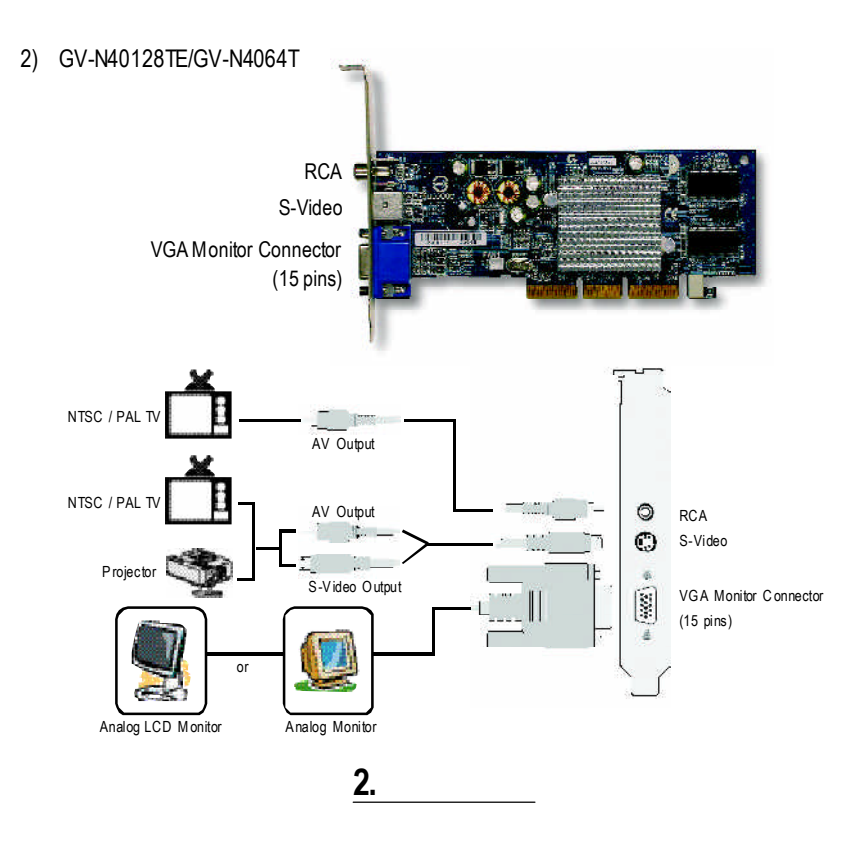

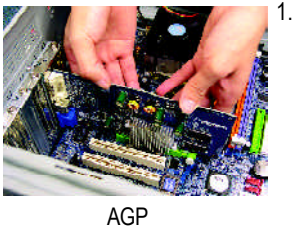

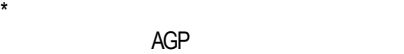

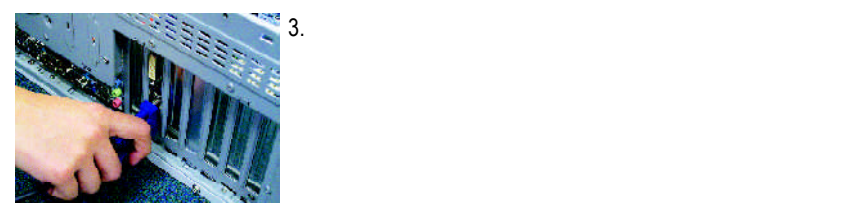

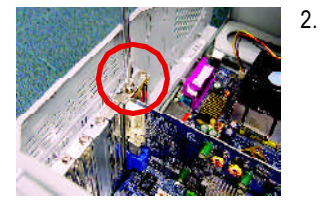

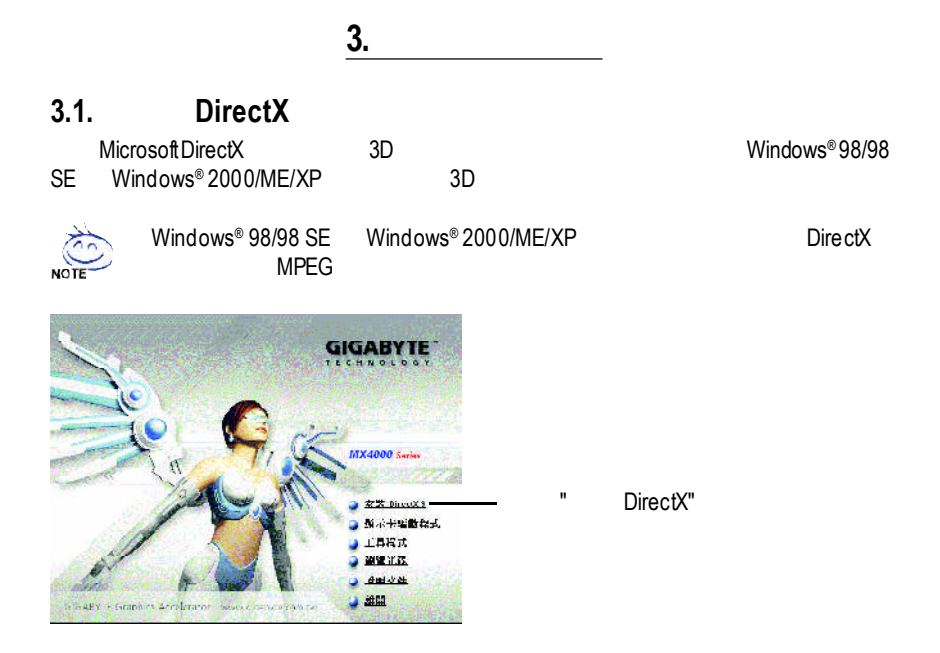

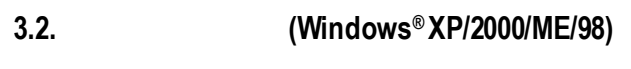

AUTORUN "D:\setup.exe"<br>
(
D:\  $($  D:)

選擇安裝"顯示卡驅動程式"選項。

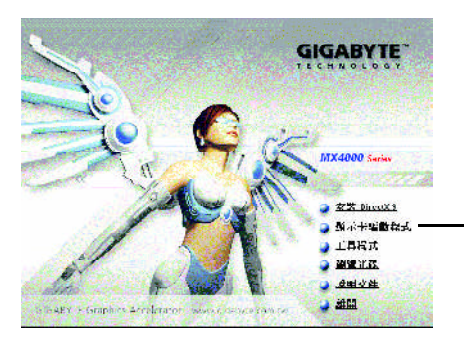

# **3.3. V-Tuner**

### **V-Tuner** (Core Clock Memory Clock)

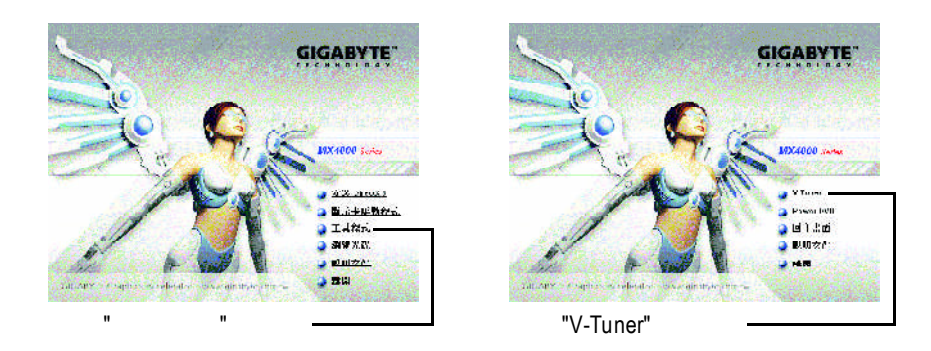

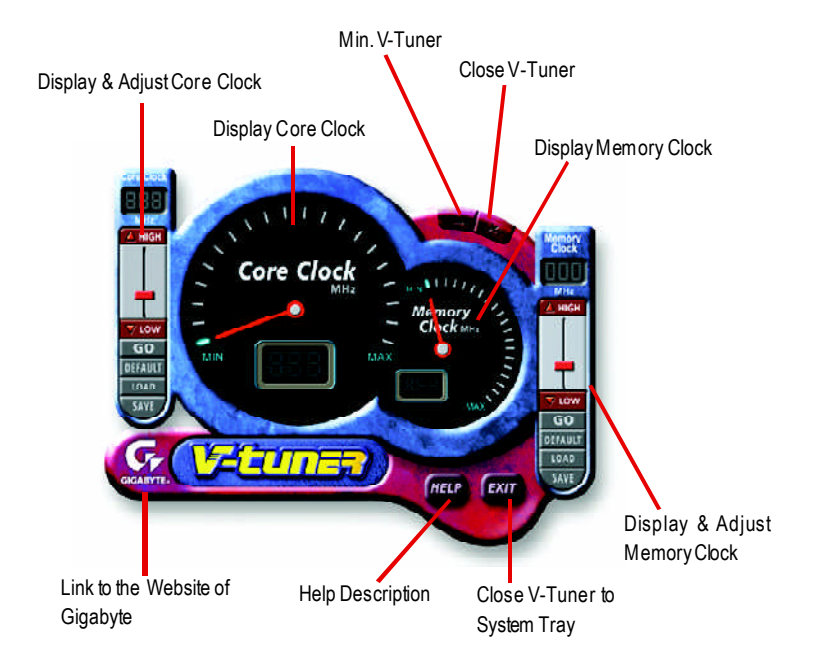

## **4.1. BIOS**更新工具

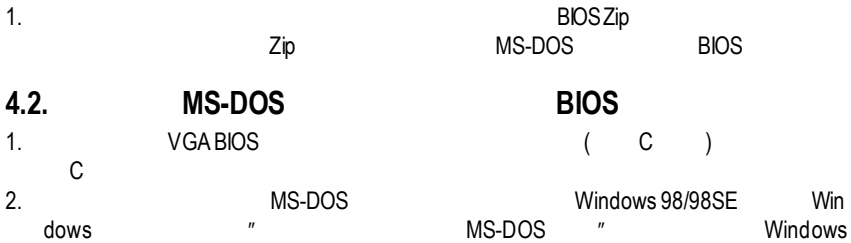

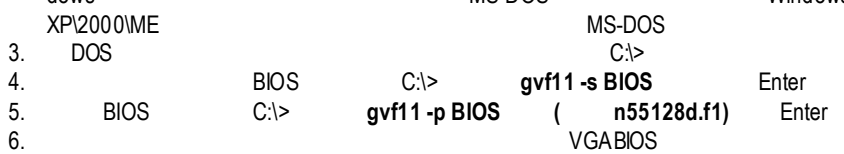

# **4.3.** 解析度與色彩對照表**( Windows XP )**

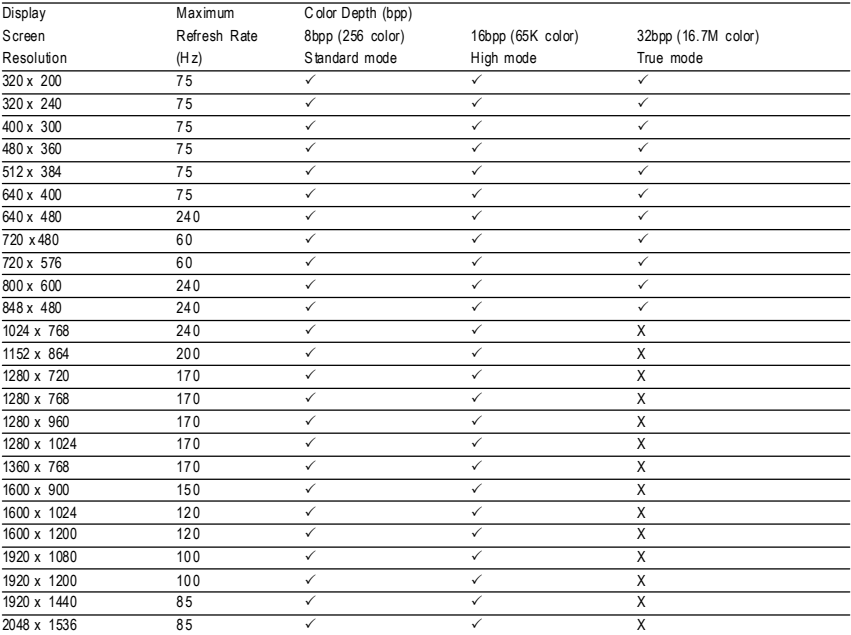